## FGT Simulation & Reconstruction Group

Interested persons **Tyler Alion** USC/FNAL Locations Xinchun Tian USC Tom Junk FNAL Soumya Das FNAL Nitali Dash HRI (India) Anwindar Kaur Panjab (India) ……more…… Listed are just the people who I have discussed

actual projects with

### **22 October 2015**

Meeting Category Page: <https://indico.fnal.gov/categoryDisplay.py?categId=515> Repository Page: <https://cdcvs.fnal.gov/redmine/projects/dunefgt/repository>

# This Talk

• Current FGT Simulation

• Bare minimum to be done for a full run-through — By Jan 2016 Collaboration Meeting — Putting machinery in place

• What needs to be done before the initial NDTF report in August 2016

— Putting physics in place

# Current

#### • **Geometry**

- STT & ECAL gdml (seperate)
- Beginnings of unified geometry generation
- C++ interface following closely behind, test functions
- **Event Generators** Single Particle, GENIE, etc.
- **Geant 4**  STT (parameterized drift) & ECAL

### • **Simulated Data Products**

- NuTools products (MCFlux, MCTruth, MCParticles…)
- SimTube
- SimScintBar
- Depositions for each G4 step (xyz, energy) These are what is used for cheater modules.

### G4 deposition seen by the STT

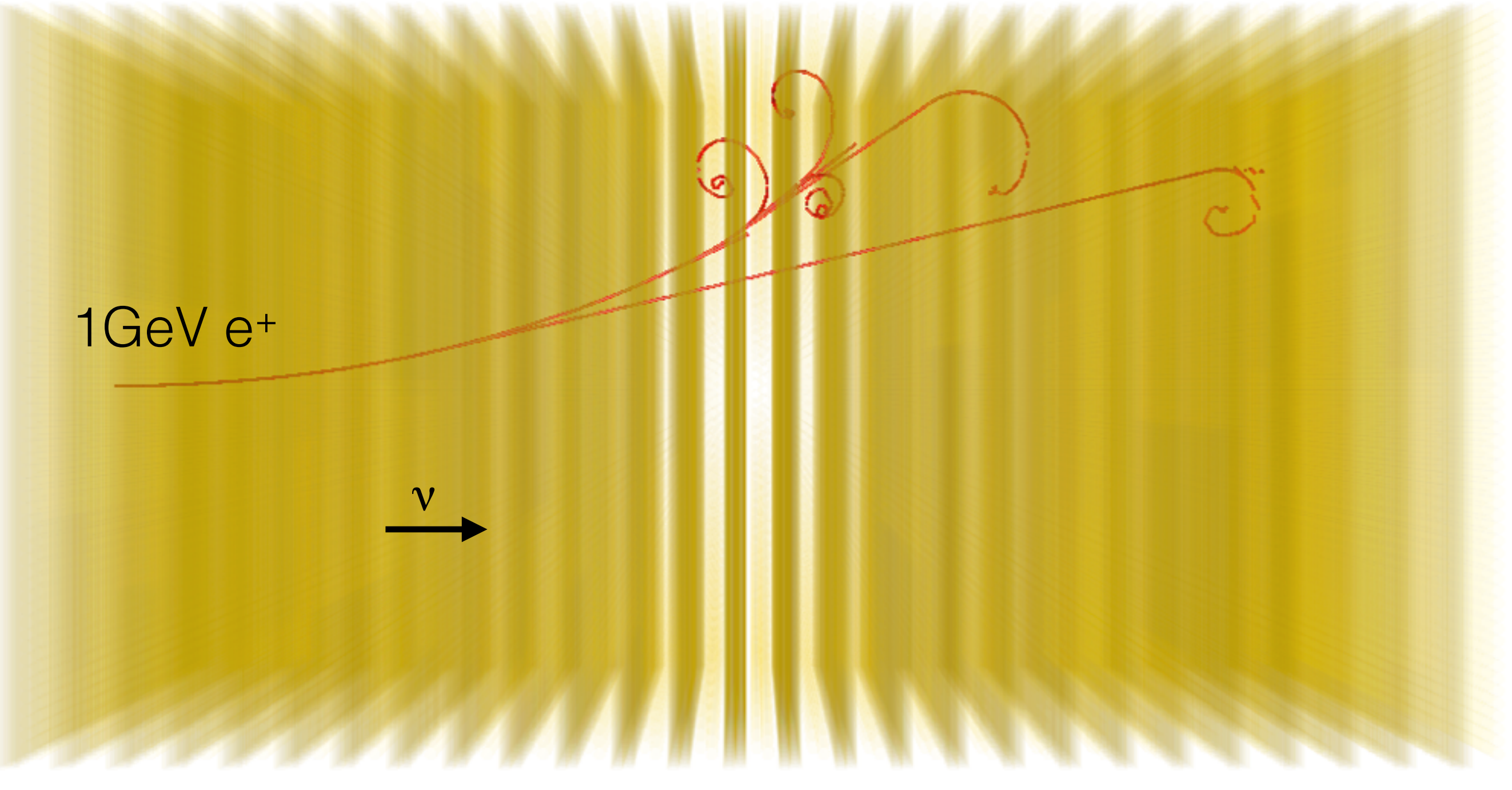

We don't expect so many interactions in a tracker with an average density of 0.1g/cm<sup>3</sup>; I show this to emphasize that there are improvements to be made

### G4 deposition seen by the ECAL

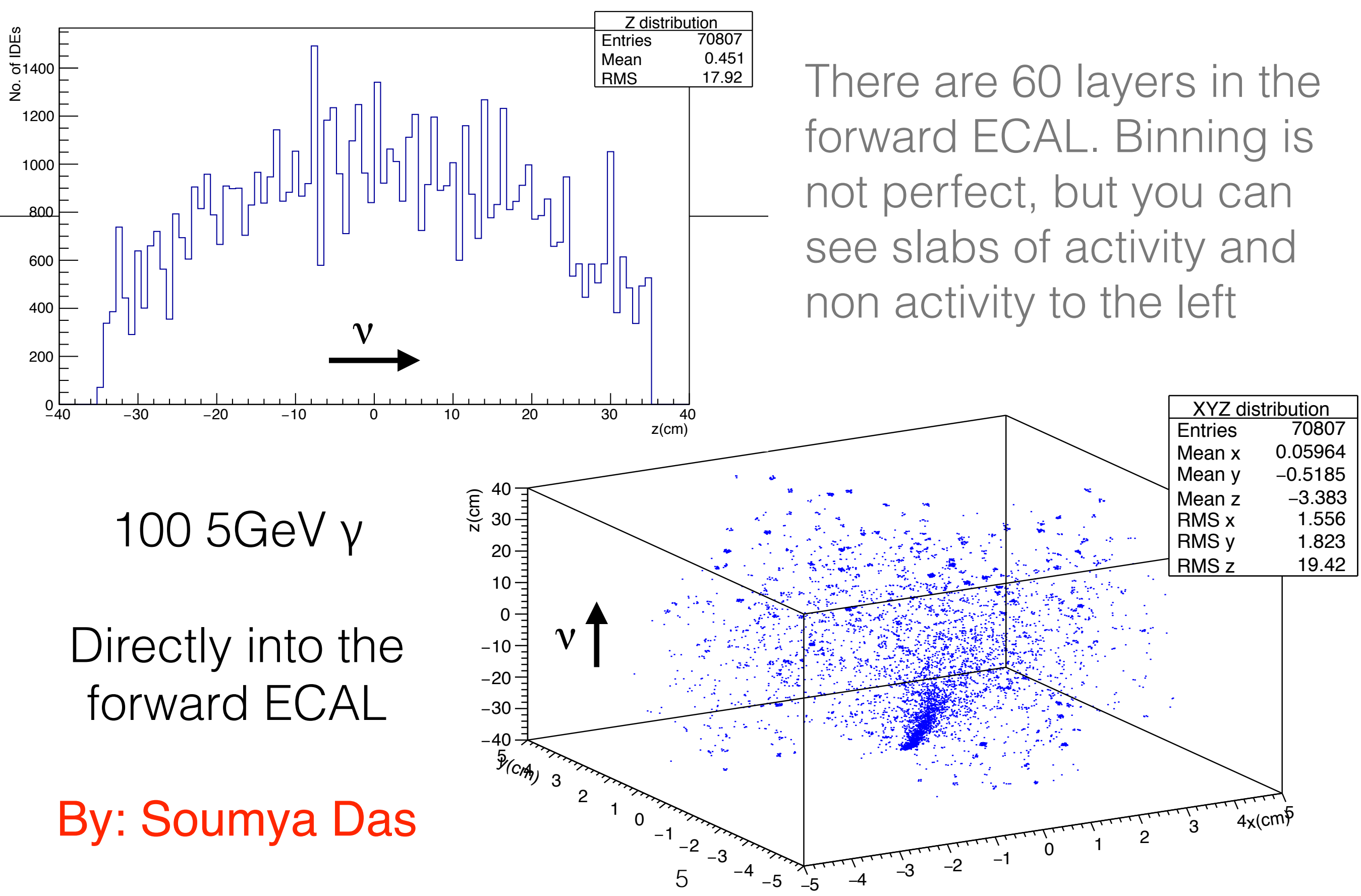

### Bare Minimum Run Through Simulation: ToDo

- Unify geometry description and interface — Use Bret Viren's Github repo [\(GGD\)](https://github.com/brettviren/gegede) for description — Generate GENIE geometry scan xml (>1hr)
- MuonID Geant4 simulation
- Mock digitization/calibration

— Assume perfect deconvolution

- Energy straight to ADC without noise / impulse response
- Final Result: Raw data object for each readout in each of the three subsystems

### Bare Minimum Run Through Reconstruction: start in STT

• Hit Finder —> Hit (channel, time, pulse shape/height)

This looks like a lot of work, but everything will be cheated at first

• Match Hits —> Some 3d object associated with hit

 — Straw tubes have readouts on both end, registering activity two times but with a small time shift, which can be used to localize activity longitudinally along tube

- Cluster Hits —> Track (trajectory points, assoc. hits, momentum) — Much different than LAr, maybe combine with "Match Hits"
- Particle Finder —> Particle (pdg, momentum, energy, assoc. track) — Start by filling in momentum measurement in B-field
- Vertex Finder —> Vertex (xyz, daughter tracks)
- Event Finder -> Event (vertex, interaction, energy, y) — Start by filling in vertex
- Project Tracks to ECAL and MuonID……

Blue: write a cheater art module Red: write a product to event

### Bare Minimum Run Through Reconstruction: Look to ECAL & MuonID

- Hit Finder —> Hit (channel, time, pulse shape/height)
- Match ECAL Hits —> Some 3d object associated with hit

 — Scintillator bars have readouts on both end, registering activity two times with different attenuations, which can be used to localize activity longitudinally along tube. Perhaps mix this into "Cluster Hits"

- Cluster Hits
	- —> ECAL Shower (total energy, momentum, assoc. hits?, time)
	- —> MuonID Track (momentum, assoc. hits)
- Particle Finder —> Particle (pdg, momentum, energy, assoc. ECAL)
	- Match to Particle with Track and continue filling in energy, pdg
	- If no Track, new Particle
- Event Finder -> Event (vertex, interaction, energy, y) — Use PID to fill in interaction, energy, y…

Blue: write a cheater art module Red: write a product to event

## FGT Particle Reconstruction

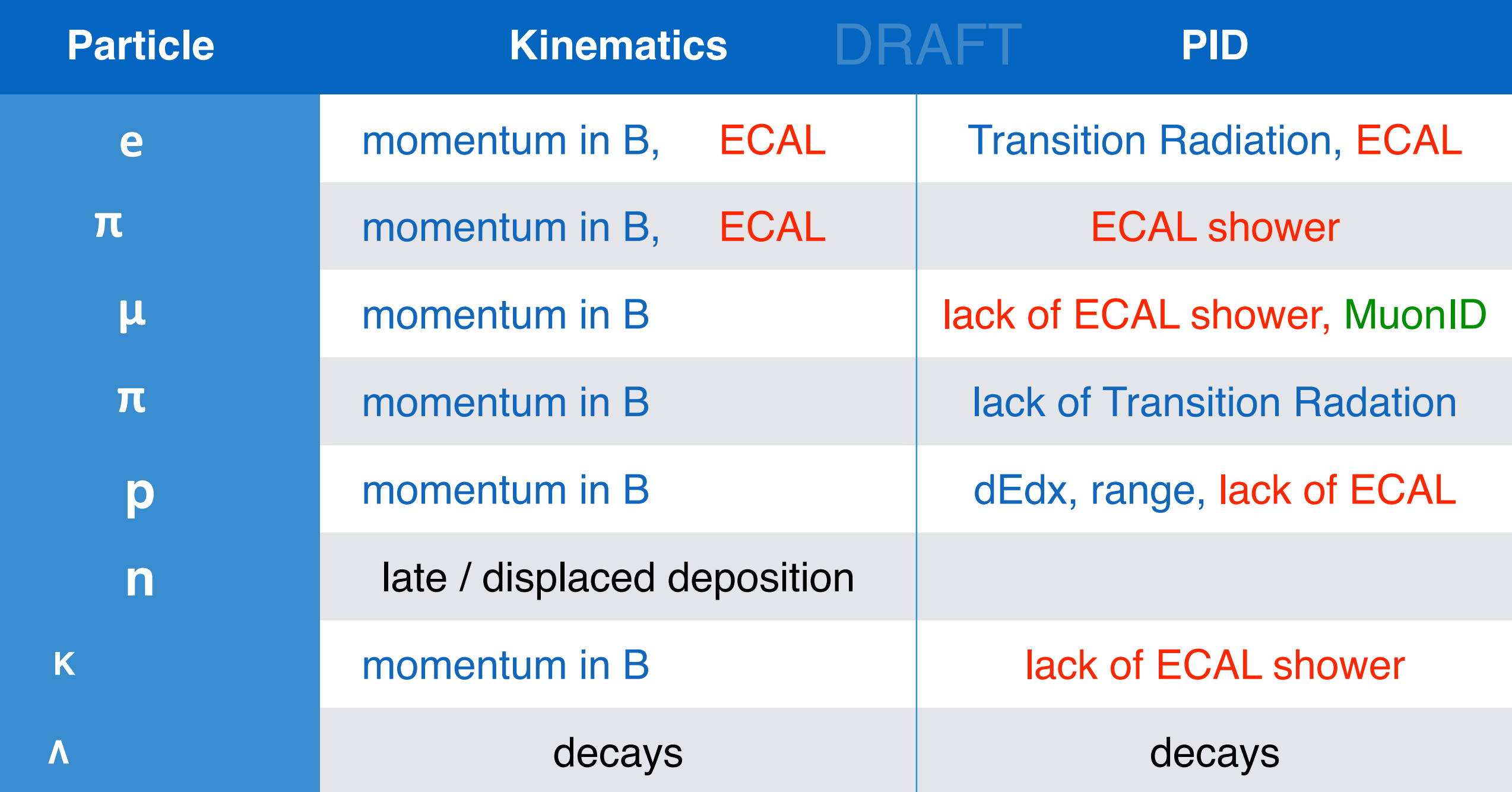

Generally: Particles curve in the STT B-field, revealing their momentum to high a precision. These tracks are projected into the ECAL to select e±/π0/γ from hadrons, and ECAL MIP hits are projected into the MuonID to select μ± from hadrons.

### Immediate Task List

#### • **Geometry**

- Write GGD files for World, Hall, MuonID, ECAL, STT
- $-$  Geometry C++ Interface for MuonID

#### **Geant 4**

- — MuonID simulation
- Limit step size (.2mm) in Straw Tubes
- $-$  Implement Transition Radiation

#### • **Detector Electronics**

- $-$  mock up digitization, leaving blank functions for the real deal
- Parameterize difference between waveforms on opposing readouts

#### • **Event Display**

- Currently just using histograms
- **Reconstruction** 
	- $-$  Consult Reco papers and experts from other STT/ECAL/MuonID systems
	- Write data products, cheaters

### Within 12 Months

- **Geometry**
	- $-$  Fill in all significant volumes and densities
- **Geant 4** 
	- $-$  Study proper step size in Straw Tubes
	- Check G4 Transition Radiation against standalone simulations
	- $-$  Sets of verification plots for each subsystem
- **Detector Electronics** 
	- Parameterize impulse response and study requirements based off of physics requirements
		- Borrow response from model detectors (ATLAS TRT, T2K ECAL?)
		- — Add Noise
		- Write signal service to convolute/deconvolute signal
- **Event Display** 
	- $-$  3D and 2D displays showing all data types in all subsystems
- **Reconstruction** 
	- $-$  Assess what should not be cheated for sake of LAr/HPTPC comparison
	- Write those algorithms if possible
	- $-$  otherwise parameterize the cheated at all appropriate points  $11$

Questions?

Suggestions??

Volunteers???

### Geometry

**Volume Hierarchy:** 

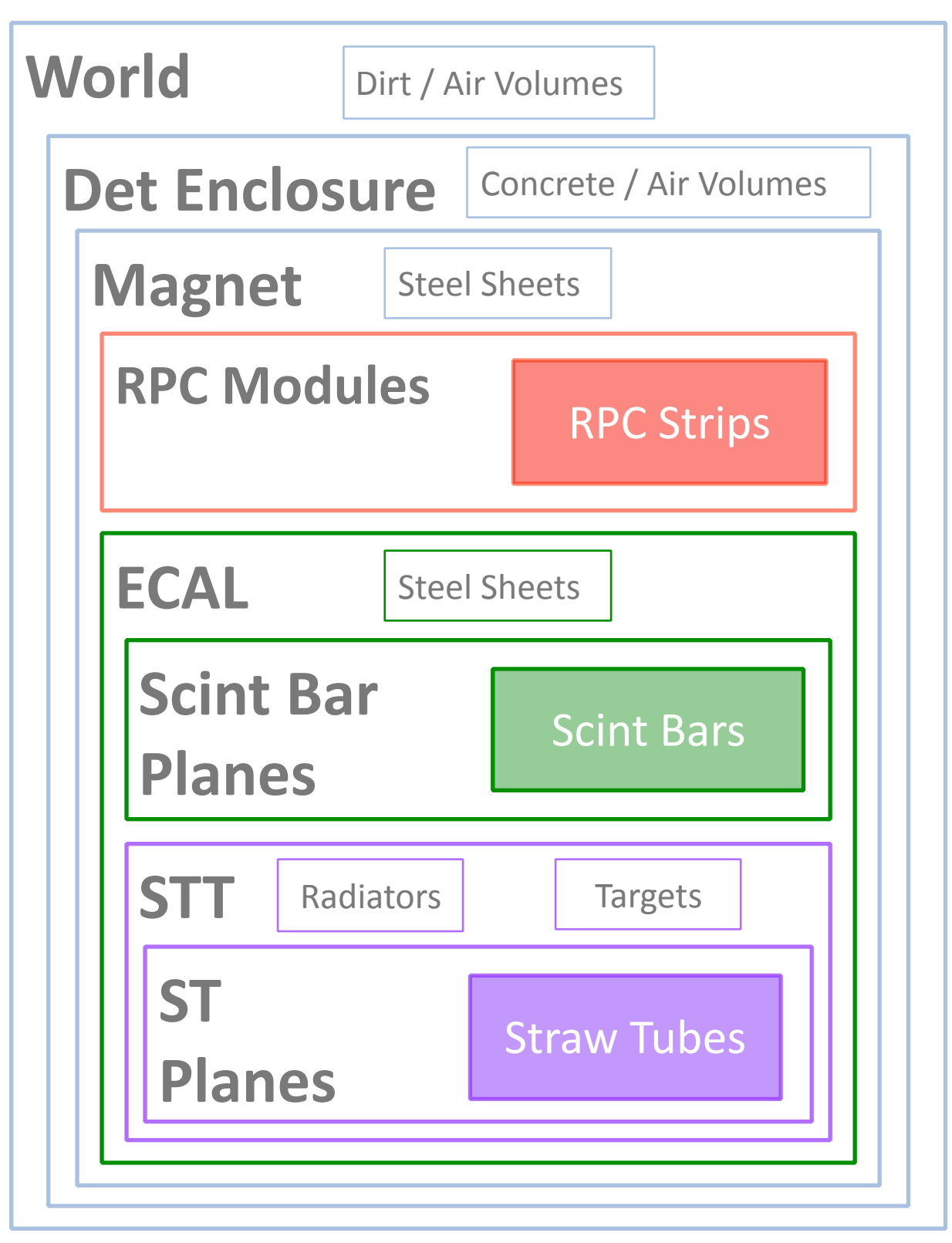

Each bolded volume will have its own GGD file dedicated to building all of its sub volumes. This partition eases collaboration and multiple versions

Each colored volume will have its own array of C++ Geometry and Simulated objects

The design easily allows multiple people to be working on this at the same time

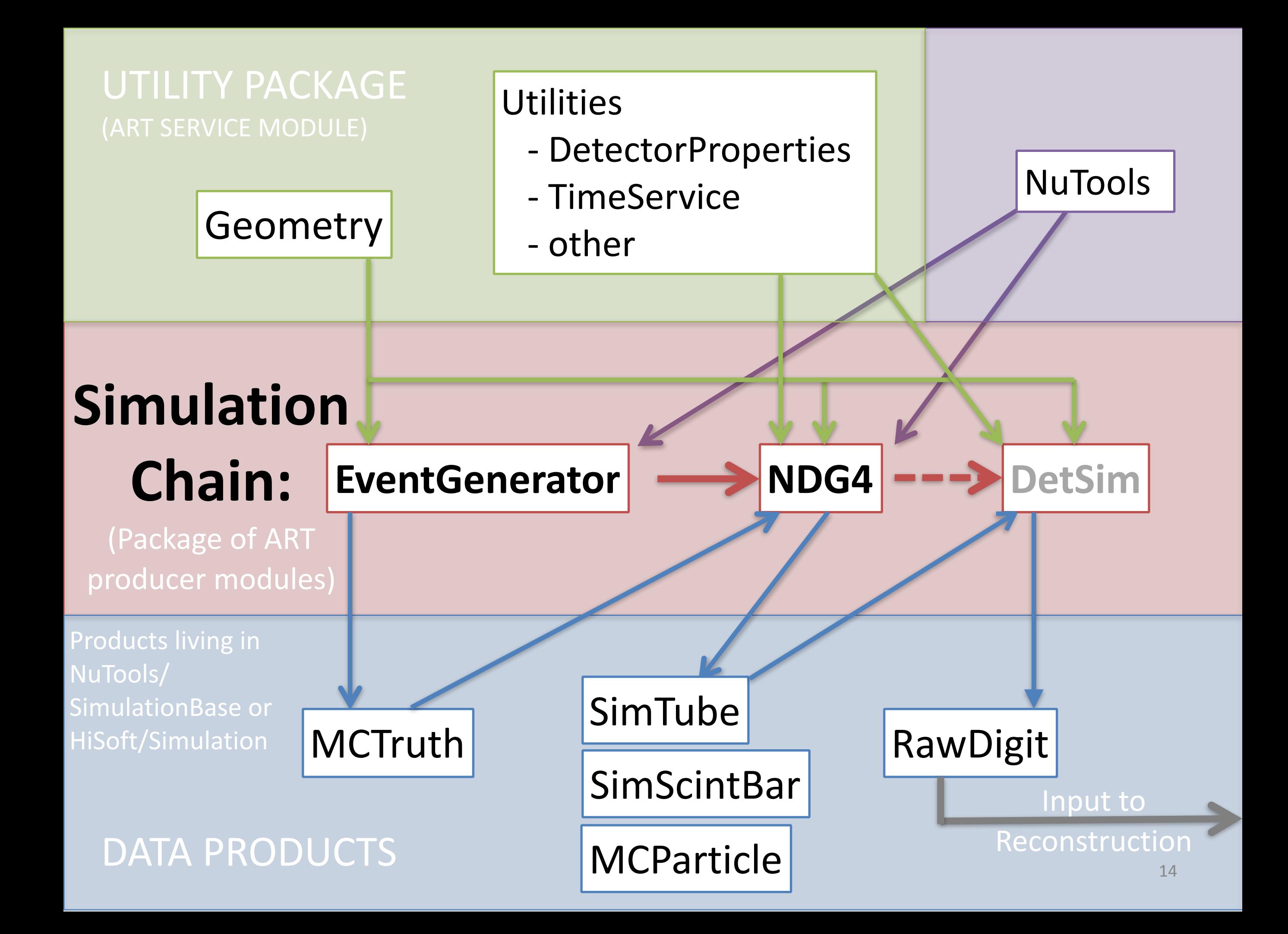

### NuTools G4Base Package

#### **Mandatory G4 User Actions Mandatory G4 User Actions**

#### ConvertMCTruthToG4

#### G4VUserPrimaryGeneratorAction

"MCTruth" is the output of our generators

#### DetectorConstruction

#### G4VUserDetectorConstruction

- $-$  Parse GDML with G4GDMLParser
- $-$  Set Detector Field (B field)

#### G4VUserPhysicsList

- Default to QGSP BERT, can select from others in G4PhysListFactory

- Registers any other

G4VPhysicsConstructors 

 $-$  Subject to change with G4 v10

Much of the code you would write in a standalone simulation

- Instantiates Detector Construction
- Registers any parallel worlds
- Sets physics lists, potentially with extra physics constructors
- Resets ConvertMCTruthToG4 and applies command "/run/ beamOn 1" every time *G4Run* is called

#### **FGTG4\_module ART Producer Module**

- Instantiates G4Helper
- Passes GDML to Detector Construction
- Passes parallel worlds
- Tells helper to initialize physics
- Manages any other additional User Actions
- For each event, tells helper to run the simulation. (G4Run)

#### UserActionManager

Singleton class used by both the helper and the user to set mandatory and additional user actions

#### **G4Base** (NuTools)

— Construct detector  $-$  Register parallel world

### **STT G4 Simulation StrawTubeGeo**

#### Geometry Package:

One for each ST boundaries in world coordinates 

NDG4 Package:

#### **StrawTubeReadoutGeometry**  G4VUserParallelWorld

Uses G4SDManager to set a Sensitive Detector for each **Straw Tube logical** volume 

or calculated

#### **StrawTubeReadout**

G4VSensitiveDetector Sensitive version for each ST

— Parameterize Drift of Ionization Electrons 

**•** Drift Velocity

Nitali Dash wrote and pushed this a

These need to be better estimated

few days ago, still work to do

**• Ionization Energy (W)** 

 $-$  Add Ionization Electrons onto simulation objects

#### Simulation Package:

#### **SimTube** One for each ST with hits

- Create IDEs (generally for each g4 step) mapped from time tick (tdc) since numElectrons will be the pulse

#### **IDE** (id and energy)

- $-x$ , y, z in world coordinates
- Energy TrackID
- $-$  Number of ionization electrons

Digitization needs to be written

#### **RawDigit** TWO for each ST with hits

Vector of digitized pulse height (adc) indexed per time tick (tdc). One for each end of wire.

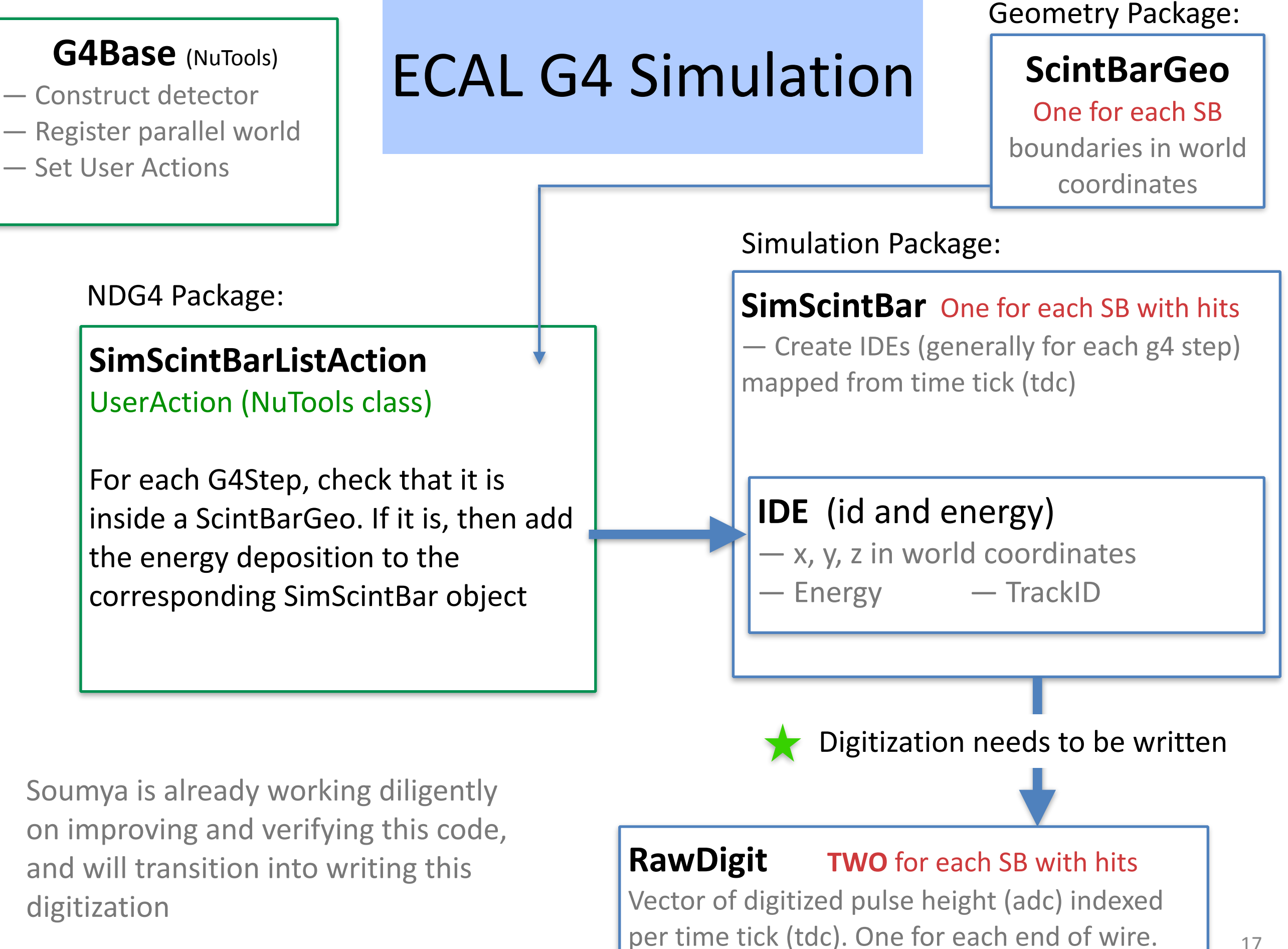

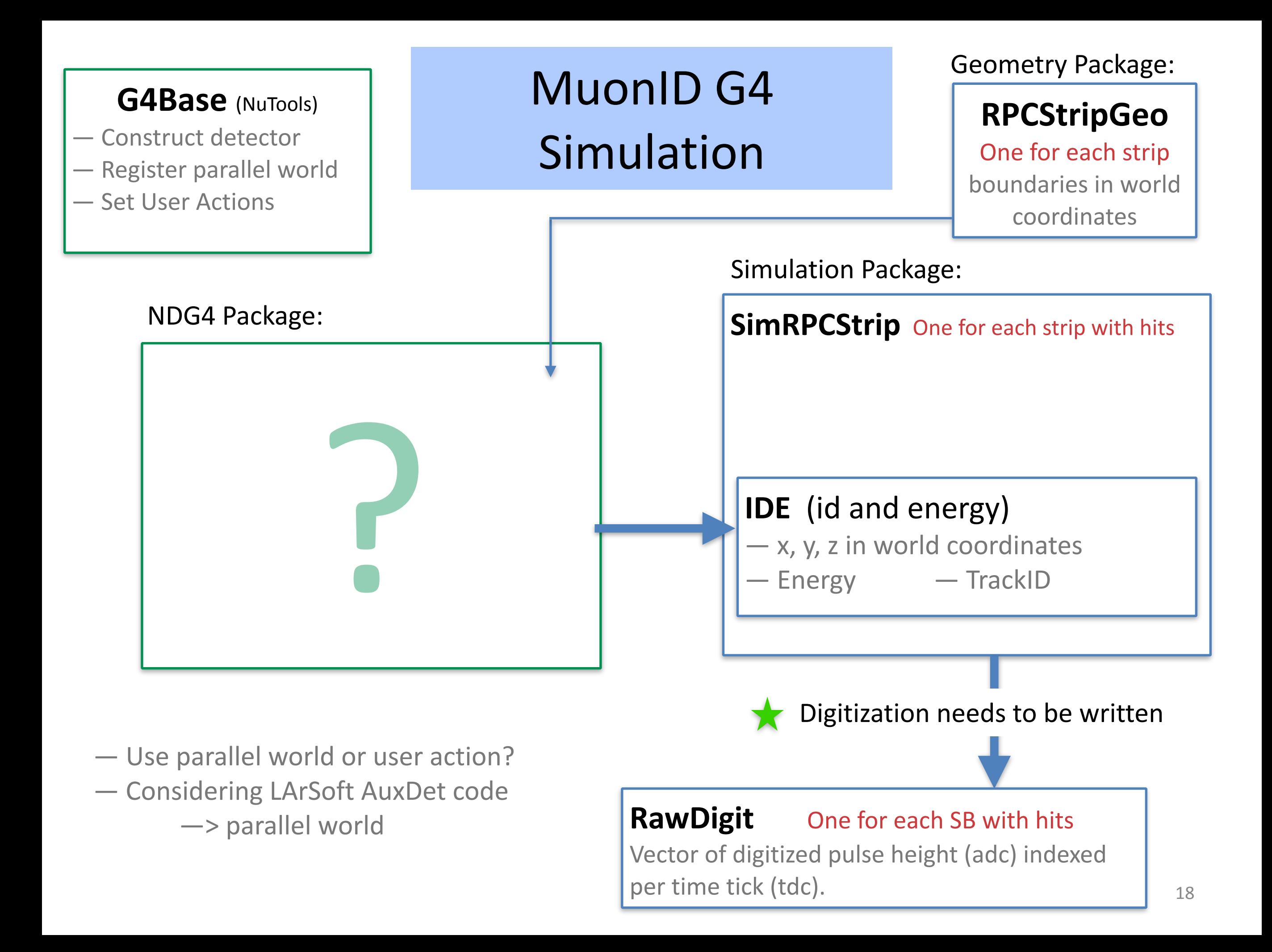